# XML eXtensible Markup Language

#### Massimo Martinelli

Massimo.Martinelli@isti.cnr.it

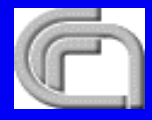

Consiglio Nazionale delle Ricerche - CNR Istituto di Scienza e Tecnologie della Informazione - ISTI

#### Cosa è XML

- •"eXtensible Markup Language, abbreviato XML, descrive una classe di dati chiamati documenti XML e descrive parzialmente il comportamento dei programmi che li elaborano"
- • è un linguaggio di marcatura (basato su markup) estensibile realizzato per poter utilizzare in modo semplice i documenti strutturati. Sviluppato dal W3C, il World Wide Web Consortium
- $\bullet$ Markup (marca, etichetta): tutto ciò che ha un significato speciale che deve essere ben caratterizzato, reso esplicito anche identificatore, simbolo o altro espediente per distinguere un elemento da altri simili, può indicare l'inizio o la fine di un oggetto
- •Esempi di markup: testo in italico, testo sottolineato
- • In XML tutto ciò che è compreso tra i caratteri "<" e ">" (angled brackets) è considerato markup, viene detto anche tag (etichetta) Esempio:

**<nome>**

#### **Estensibilità**

• XML non ha *tag* predefiniti, è estensibile, consente di definire nuovi linguaggi, è un metalinguaggio. Ci permette di definire altri metalinguaggi, anche un nostro personale metalinguaggio

•Metalinguaggio: nella logica formale, linguaggio impiegato nello studio di un linguaggio oggetto. Può essere o non essere formalizzato e a sua volta può essere oggetto di indagine che si attua mediante un metametalinguaggio. Detto anche linguaggio di descrizione del linguaggio

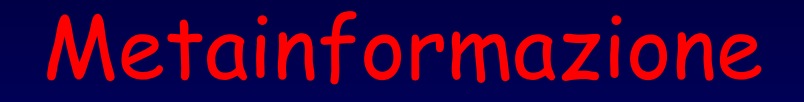

A cosa può servirci una metainformazione ?

Esempio: cosa rappresenta la seguente informazione ?

# **pol 350,75 379,161 469,161 397,215 350,75 379,161 469,161 397,215 423,301 350,250 277,301 303,215 423,301 350,250 277,301 303,215 231,161 321,161 231,161 321,161**

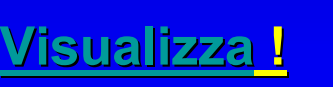

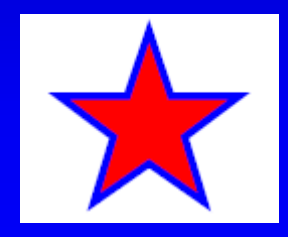

# **Linguaggio**

- • Se vogliamo che anche gli altri capiscano il nostro metalinguaggio è necessario stabilire alcune regole:
	- –dichiarare che cosa costituisce un markup
	- –dichiarare esattamente che cosa significa il nostro markup
- $\bullet$ Un markup language è quindi un insieme di regole
- $\bullet$ Anche HTML è un markup language
- · L'insieme delle regole di HTML è contenuto in un<br>documento (separato dal file .html) il DTD HTML (*Document Type Definition*)<br>incorporato nel browser, invisibile all'utente.

## XML – eXtensible Markup Language

- • Prima bozza di XML: novembre 1996
- •• Specifica attuale: http://www.w3.org/TR/REC-xml
- $\bullet$  Alcune traduzioni in italiano: http://www.w3c.it

# I documenti XML

- I documenti XML sono costituiti da unità (entità),
- Entità: contengono dati analizzabili e non analizzabili
- Dati analizzabili: costituiti da <u>caratteri,</u> alcuni dei quali<br>• formano i character data, e alcuni i markup. formano i character data, e alcuni i markup.
- Markup: usato per strutturare logicamente il documento<br>e per l'organizzazione della memorizzazione.
- organizzazione di memorizzazione e sulla struttura logica.
- Un modulo software detto **processore XML** viene usato<br>per leggere documenti XML e fornire l'accesso al loro<br>contenuto e alla loro struttura.
- Processore XML lavora per contro di un altro modulo: l'**applicazione**.
- La specifica XML descrive il comportamento che un<br>processore XML deve tenere nel leggere i dati XML e<br>l'informazione che deve fornire all' applicazione.

# **Perchè un nuovo linguaggio ?**

#### **Limiti di HTML**

Cosa è questo ?

<td> 12 </td>

- Il numero civico di una via ?
- Il numero di telefono per ottenere informazioni sugli abbonati ?
- Entrambe le cose ?
- Nessuna delle due ?

# **Un semplice markup con HTML**

<p> <b> Sig. Mario Rossi </b> <br> Via Verdi, 12 <br> 56100, Pisa

## **Visualizzazione di markup HTML**

**Sig. Mario Rossi** Via Verdi, 12 56100, Pisa

#### **Interpretazione di HTML**

Il nostro algoritmo per trovare il numero civico:

Seun paragrafo contiene due tag <br>

allora la prima parola dopo la prima virgola dopo il primo tag <br> è il numero civico.

#### **Un semplice markup XML**

```
<business-card>
 <persona>
    <titolo> Sig. </titolo>
    <nome> Mario </nome>
    <cognome> Rossi </cognome>
 </persona>
 <indirizzo>
   <strada> Via Verdi </strada>
   <numero-civico> 12 </numero-civico>
   <cap> 56100 </cap>
   <città> Pisa </città>
</business-card>
```
#### **Visualizzazione di markup XML**

**Sig. Mario Rossi** Via Verdi, 12 56100, Pisa

• XML può essere visualizzato nello stesso modo di HTML

#### **Visualizzazione di markup XML**

Il markup XML può essere visualizzato anche in questo modo:

**Sig. Mario Rossi . Mario Rossi** *Via Verdi, 12*  56100, Pisa

#### **Visualizzazione di markup XML**

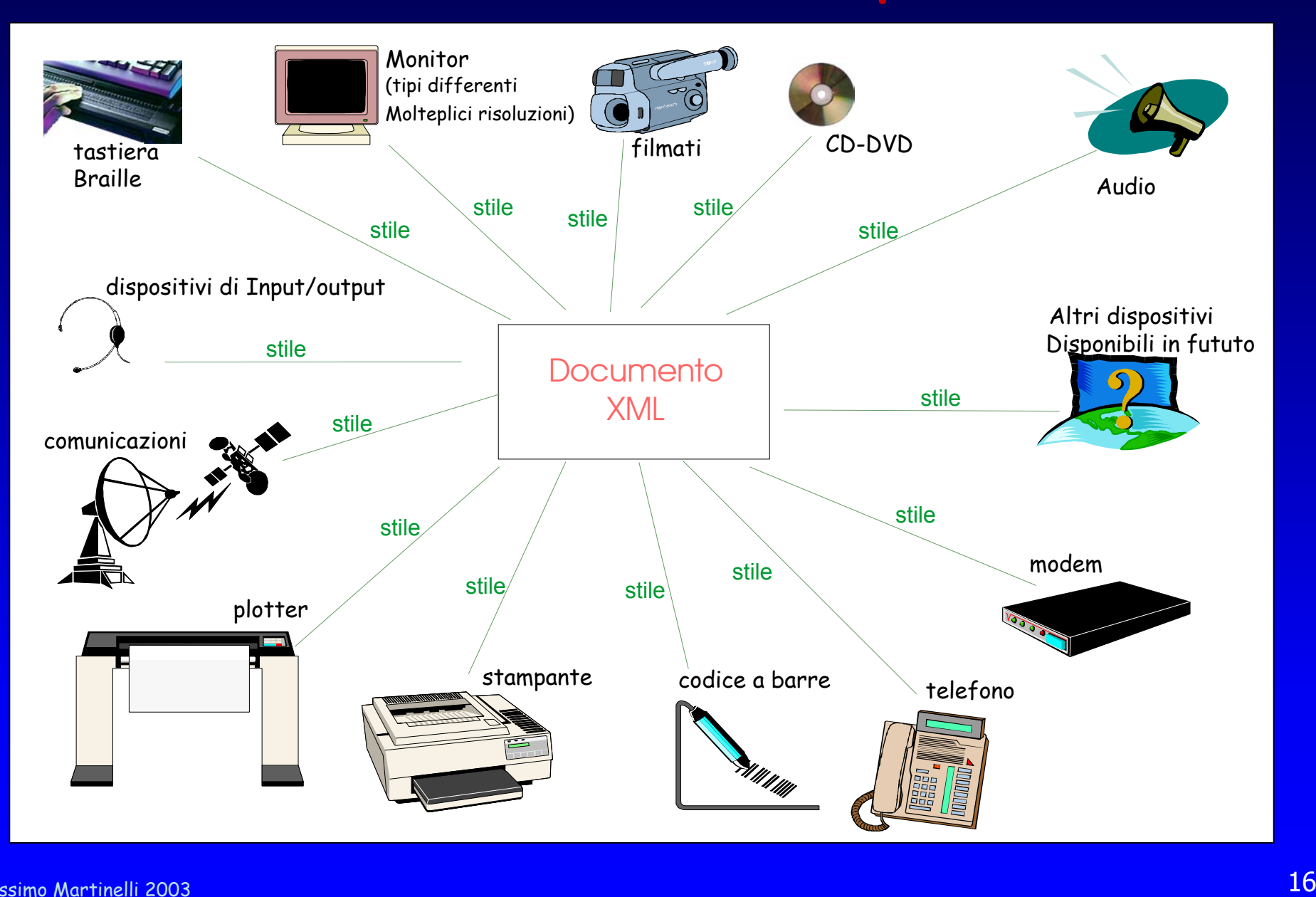

#### **Interpretazione di XML**

Un algoritmo migliore e più semplice per trovare il numero civico:

il numero civico è il contenuto del tag «numero-civico»

#### **Contenuto contro rappresentazione**

HTML ci dice come rappresentare un documento ipertestuale su Web (difficilmente su un altro media, ad esempio su carta)

XML ci dice cosa contiene un documento

#### **Non è sufficiente migliorare HTML**

#### **Ricapitolando: limiti di HTML**

- non ci dice nulla sul contenuto del documento
- non permette di estendere il linguaggio con tag personali
- limitato come prodotto di pubblicazione
- limitato come ipertesto
- limitato come elaborazione
- non supporta dati strutturati -> inefficiente per i motori di ricerca

#### Serve un linguaggio semplice, flessibile

HTML non verrà comunque sostituito, almeno nel più immediato futuro, perché offre il metodo più semplice per pubblicare informazioni sul Web

#### **Le componenti di XML**

Problema attuale: scambio di documenti Formati proprietari difficilmente scambiabili

XML studiato per facilitare scambi di dati anche tra applicazioni di tipo diverso (es.: i database e i word processor).

Documento facilmente interpretabile tre parti fondamentali da tenere distinte:

- •il contenuto;
- •le specifiche relative agli elementi, la struttura (DTD);
- •le specifiche relative alla rappresentazione, lo stile (Stylesheet).

#### **Le componenti di XML**

Tre parti fondamentali distinte : 1) il contenuto; 2) le specifiche relative agli elementi, la struttura (DTD); 3) le specifiche relative alla rappresentazione, lo stile (*Stylesheet*).

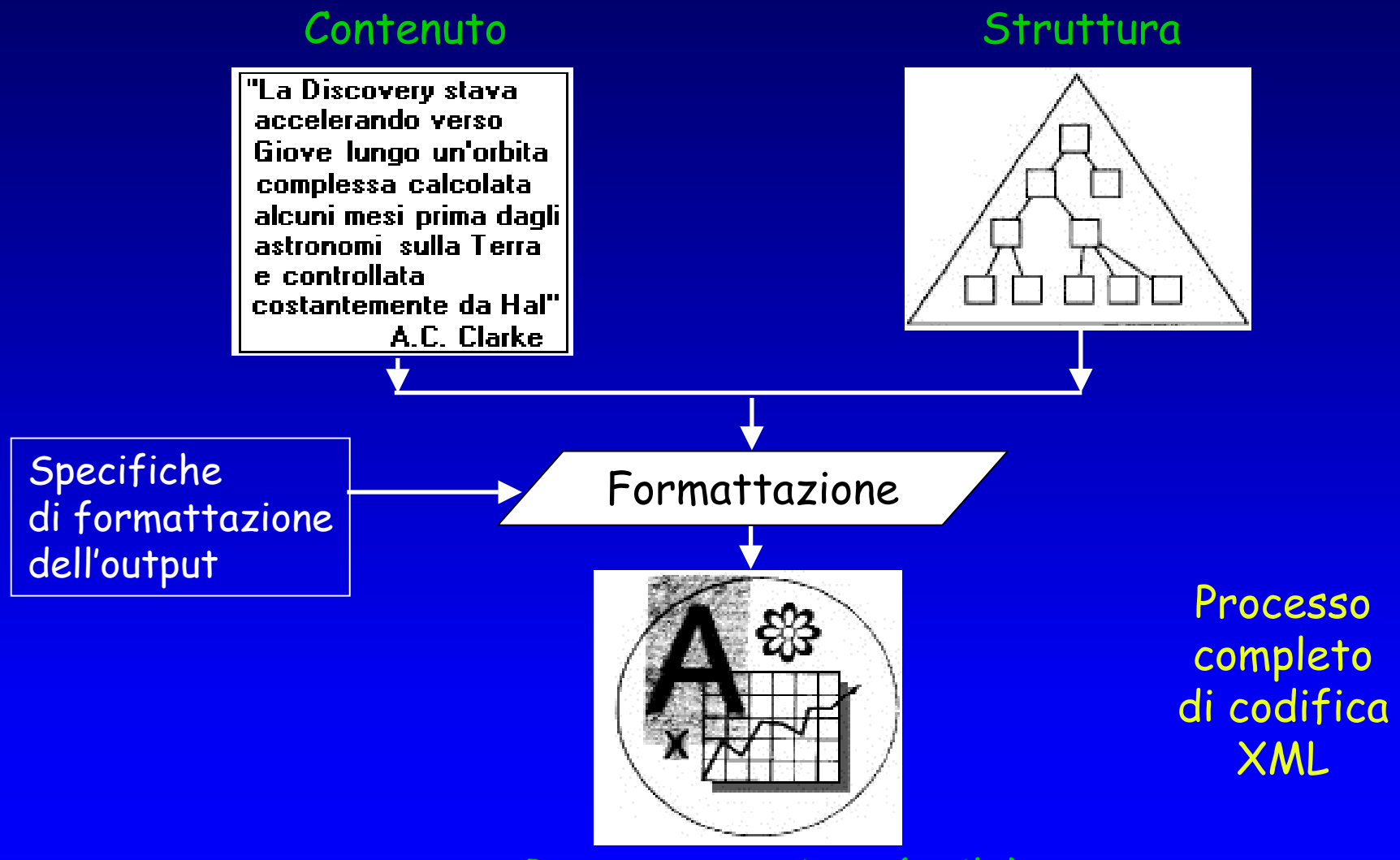

 $_3$  . The contract of the contract of the contract of the contract of the contract of the contract of  $21$ Rappresentazione (Stile)

# Il documento XML

- • Ciascun documento XML ha una struttura logica e fisica.
- · Fisicamente, il documento è composto di unità dette <u>entità</u>. Un entità può <u>indirizzare</u> altre<br>entità per includerle nel documento.<br>Un documento inizia con una "radice" o entità documento.
- • Logicamente, il documento è composto di dichiarazioni, elementi, commenti, riferimenti a caratteri, e istruzioni di elaborazione, ciascuno dei quali è indicato nel documento da espliciti markup. Le struttura logica e quella fisica devono annidarsi propriamente

## Come si presenta un documento XML

•**Anagrafe. Anagrafe.xml**

```
<?xml version=" <?xml version="1.0" encoding encoding="ISO-8859-1" ?>
<anagrafe> <anagrafe>
    <cie numerocarta="XX123456YY"> <cie numerocarta="XX123456YY">
         <cognome>Rossi</cognome> <cognome>Rossi</cognome>
         <nome>Mario</nome> <nome>Mario</nome>
         <datanascita> <datanascita>
             <giorno>20</giorno> <giorno>20</giorno>
              <mese>03</mese> <mese>03</mese>
             <anno>2003</anno> <anno>2003</anno>
         </datanascita> </datanascita>
         <luogonascita> <luogonascita>
               <comune> <comune>Livorno Livorno</comune> </comune>
              <provincia>LI</provincia> <provincia>LI</provincia>
         </luogonascita> </luogonascita>
    </cie>
</anagrafe>
</anagrafe>e l'Anagrafe
```
Un ipotetico colloquio tra un Ente (es. Ministero degli Interni, Prefettura, Camera di Commercio,…)

Uno degli obiettivi di progettazione di XML è che sia in un formato leggibile dall'uomo, per intendersi non può essere in formato binario, e dovrebbe essere ragionevolmente chiaro.

# Prologo

Ogni documento XML inizia con un prologo

- •contiene una dichiarazione di versione
- •l'insieme di caratteri utilizzato (character set)

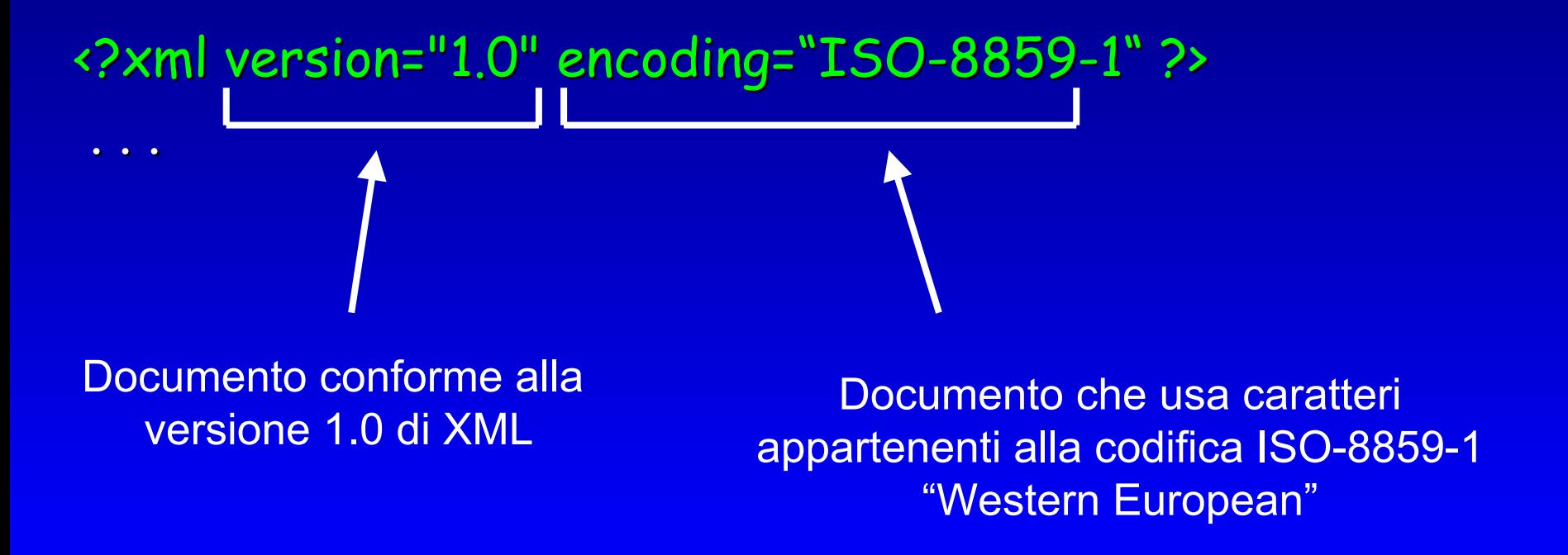

## Internazionalizzazione

- • XML supporta Unicode:
	- – Rende possibile l'utilizzo contemporaneo di differenti alfabeti senza difficoltà
	- – La codifica dei caratteri identifica gli stessi: non devo utilizzare codifiche particolari per far riconoscere i caratteri, uso direttamente i caratteri che verranno riconosciuti poiché dichiaro il set di caratteri
	- –UTF-8: 8-bit Unicode
	- –UTF-16: 16-bit Unicode

# Elementi

- $\bullet$  **Radice ( Radice (root): elemento che racchiude tutti gli altri elemento che racchiude tutti gli altri**
- <?xml version="1.0" <?xml version="1.0" encoding encoding="ISO-8859-1"?> **<anagrafe>**
- . . . **</anagrafe>**

# Regole per i tag

- •Ogni tag di apertura deve avere un corrispondente tag di chiusura <sup>&</sup>lt;**/**nome\_elemento>
- Forma concisa per elementi senza contenuto: <nome\_elemento **/**<sup>&</sup>gt; forme equivalenti **<nome\_elemento <nome\_elemento attr="valore" attr="valore"></nome\_elemento> ></nome\_elemento> <nome\_elemento <nome\_elemento attr="valore" attr="valore" />**
- Esempi HTML <br **/**>. (<br></br> )

<img src="http://www.w3.org/Icons/w3c\_home" **/**>

# Regole per i tag I tag devono essere nidificati correttamente

**Non permesso Non permesso <aa>**  $\langle E_0 \rangle$  $\frac{2}{94}$  $\frac{1}{2}$ 

**Corretto! Corretto!**

<aa> <bb> </bb>  $\langle /aa \rangle$ 

# Markup XML

• **XML è case sensitive** le lettere maiuscole e quelle minuscole sono interpretate differentemente **<nome>** <sup>≠</sup> **<Nome>** <sup>≠</sup> **<NOME>**

•i tag XML si scrivono in minuscolo

 $\bullet$  Alcuni caratteri e sequenze di caratteri sono riservati, pertanto non si possono utilizzare nei nomi di tag (%, xml, ...).

# **Attributi**

# <cie numerocarta="XX123456YY">

• Sintassi:

<elemento attributo <elemento attributo**="**valore**"**>contenuto</elemento> >contenuto</elemento>

*Quotare gli attributi*

# DTD - Document Type Definition

- •Contiene le regole di definizione dei tag
- •Indica gli elementi e il loro ordine all'interno del documento XML
- •Il suo uso non è obbligatorio; ne è consigliato l'utilizzo
- •Può essere interno o esterno al documento XML
- •Il suo nome per convenzione corrisponde a quello dell'elemento radice

#### **Struttura gerarchica**

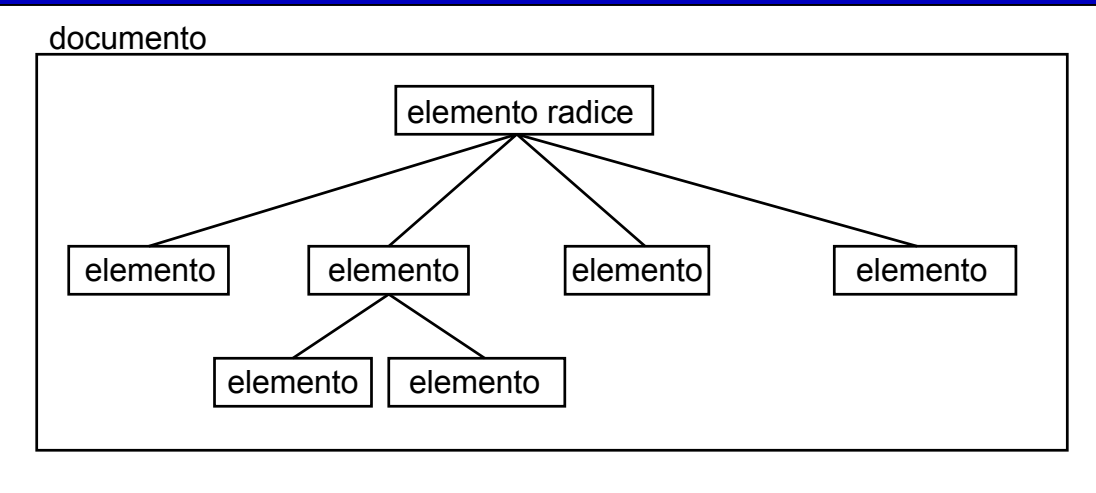

# Un esempio di DTD

<!ELEMENT anagrafe (cie+)> <!ELEMENT cie (cognome, nome, datanascita, luogonascita, luogoresidenza?, infoaggiuntiva\*)> <!ATTLIST cie numerocarta ID #REQUIRED> <!ELEMENT cognome (#PCDATA)> <!ELEMENT nome (#PCDATA)> <!ELEMENT datanascita (giorno, mese, anno)> <!ELEMENT giorno (#PCDATA)> <!ELEMENT mese (#PCDATA)> <!ELEMENT anno (#PCDATA)> <!ELEMENT luogonascita (comune, provincia, statoestero?)> <!ELEMENT comune (#PCDATA)> <!ELEMENT provincia (#PCDATA)> <!ELEMENT statoestero (#PCDATA)> <!-- solo se != Italia --> <!ELEMENT luogoresidenza (comune, provincia, statoestero?)> <!-- solo se diversa da quella di nascita --> <!ELEMENT infoaggiuntiva (#PCDATA)>

# Riferimento alla DTD

•Internamente al file XML: dichiarazione DOCTYPE:

```
<?xml version="1.0"?>
<!DOCTYPE elemento_radice [ <!DOCTYPE elemento_radice [
 definizione elementi, attributi, entità, notazioni
]>
< anagrafe >
   ...
```
- </ anagrafe >
- in caso di DTD esterna: dichiarazione DOCTYPE (document type declaration) nel file XML

<?xml version="1.0"?> <!DOCTYPE anagrafe SYSTEM "anagrafe.dtd">

# Dichiarazione di elementi

• Successivamente alla dichiarazione DOCTYPE si dichiarano gli elementi

#### •SINTASSI:

**<!ELEMENT nome\_elemento <!ELEMENT nome\_elemento (nomi\_degli\_elementi\_permessi)> (nomi\_degli\_elementi\_permessi)>**

# Ordine degli elementi

• Osserviamo la dichiarazione dell'elemento "cie" nel nostro esempio: **<!ELEMENT cie (cognome, nome, datanascita, luogonascita, luogoresidenza?, infoaggiuntiva\*)> (ELEMENT CONTENT)**

- •si può notare che è composto dagli elementi "cognome", "nome", "datanascita", "luogonascita", "luogoresidenza", "infoaggiuntiva"
- •Questi elementi sono separati da una virgola pertanto devono essere presenti nel file anagrafe.xml in questo stesso ordine.
- • l'elemento infoaggiuntiva è seguito dal carattere "**\***", questo significa che ce ne potrebbero essere 0, 1 o più di uno.
- Inoltre l'elemento luogoresidenza è seguito dal carattere "**?**" ciò significa che potrà essere presente zero o una volta.
- • Prendiamo in esame le seguenti dichiarazioni (nuovo esempio): **<!ELEMENT persona (no <!ELEMENT persona (nome|cognome)> cognome)> <!ELEMENT persona (no <!ELEMENT persona (nome|cognome cognome|email)**+**<sup>&</sup>gt;**
- Nel primo caso il carattere "**|**" sta a significare che l'elemento "persona" sarà costituito dall'elemento "nome" oppure dall'elemento "cognome";
- •nel secondo caso in cui è presente un carattere " **+** ", da almeno 1 ma anche da più elementi "nome", "cognome", "email" in qualsiasi ordine.

#### Occorrenza degli elementi

Elemento (1) Elemento ? (0,1)  $Elemento *$  (0,1,+)  $Elemento +$  (1,+)

Elemento1 , Elemento2 (and, stesso ordine) Elemento1 | Elemento2 (or)

Tipi

### <!ELEMENT cognome (#PCDATA)>

•l'elemento cognome potrà essere composto da qualsiasi testo o altro carattere che non sia un markup <sup>o</sup>", & oppure ]]

PCDATA = Parsed Character Data CDATA = Character Data

# Sezioni CDATA

- · Sezione CDATA: un modo conveniente per rendere più semplice la vita agli autori di documenti XML.
- • Supponiamo di voler includere un esempio XML in un documento XML, ci sono due modi per farlo: &It;tag>ciao !&It;/tag> <![CDATA[<tag>ciao !</tag>]]>
- • Con CDATA è possibile inserire frammenti di codice XML all'interno di altri documenti XML senza dover preoccuparsi di usare le entità per i caratteri "<" e "&" (escaping)

#### Documento ben-formato, valido

- •• Un documento XML si dice "<u>ben formato</u>" quando:
	- –contiene almeno un elemento;
	- –- esiste un *tag* unico di apertura e di chiusura che contiene l'intero documento; (radice, root)
	- –tutti i tag sono nidificati
	- tutte le entità sono dichiarate.

- $\bullet$ • Un documento si dice "<u>valido</u>" quando
	- –contiene una DTD e rispetta le regole definite in essa.

#### ANY

- Oltre a #PCDATA e element content (elementi che contengono altri elementi) esistono altri modelli di contenuto per gli elementi:
- ANY:

specifica che il contenuto di un elemento può essere una qualsiasi sequenza di elementi (definiti nella DTD) in un qualunque ordine e numero di occorrenza.

#### **<!ELEMENT contenitore ANY> <!ELEMENT contenitore ANY>**

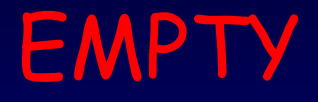

# Specifica che il contenuto di un elemento è vuoto <!ELEMENT br EMPTY>

# Contenuto Misto (Mixed)

- • Specifica che il contenuto di un elemento può essere una qualsiasi sequenza di caratteri o di elementi figlio (definiti nella DTD) o una sequenza mista di elementi e caratteri, in qualunque ordine e numero di occorrenza.
- $\bullet$  I tipi degli elementi figlio possono essere vincolati, ma non l'ordine o il numero delle loro occorrenze

## <!ELEMENT p (#PCDATA|elemento1|elemento2)\*>

# **Dichiarazione unica di tipo di elemento**

• Nessun tipo di elemento può essere dichiarato più di una volta.

# **Attributi**

- Gli attributi sono usati per associare coppie di nomevalore agli elementi. Le specifiche di attributo possono apparire solo all'interno dei tag-di-inizio e dei tag degli elementi vuoti
- Dichiarazioni di lista di attributi (Attribute-List) **<!ATTLIST nome\_elemento <!ATTLIST nome\_elemento nome\_attributo tipo\_di\_attributo ttributo tipo\_di\_attributo**   $value$  di default>
- $\bullet$ • I tipi di attributo possono essere
	- –CDATA (qualsiasi testo)
	- –Un inseme ti tipi "tokenized" (ID, IDREF)
	- –- una lista di valori (tipo enumerato)

# Tipi di attributi tokenized

- **ID** : i valori devono essere univoci
- $\bullet$ • Nel nostro esempio ogni elemento cie avrà un codice<br>univoco (ID). **<!ATTLIST cie numerocarta ID #REQUIRED> <!ATTLIST cie numerocarta ID #REQUIRED**
- •Nessun "element type" può avere specificato più di un attributo di tipo ID.
- $\bullet$ · Il valore di un attributo è obbligatorio quando è<br>specificata l'opzione #REQUIRED (nel nostro esempio il<br>codice dell'elemento *cie* è obbligatorio), può non avere un<br>codice specificato se l'opzione è #IMPLIED, oppure il<br>
- Un attributo ID deve avere un default che sia dichiarato #IMPLIED o #REQUIRED.

# Vincoli di validità degli attributi

•**IDREF**

i valori IDREF devono essere uguali al valore di qualche attributo ID dichiarata nel DTD.

 $\bullet$  **Nome di entità** deve corrispondere al nome di una entità unparsed dichiarata nel DTD.

 $\bullet$  **Attributi enumerati**  possono assumere uno dei valori tratti da una lista fornita nella dichiarazione.

# Riepilogo Attributi

**<!ATTLIST nome\_elemento nome\_ attributo1 tipo\_ attributo valore\_di\_default #REQUIRED >** (obbligatorio)

**<!ATTLIST nome\_elemento nome\_ attributo2 tipo\_ attributo #IMPLIED >** (opzionale)

**<!ATTLIST nome\_elemento nome\_ attributo3 tipo\_ attributo valore\_di\_default #FIXED >** (obbligatorio con valore prefissato)

• Esempi di dichiarazioni di liste di attributi **<!ATTLIST termdef id ID #REQUIRED name CDATA #IMPLIED> <!ATTLIST list type (verde|bianco|rosso) "rosso"> <!ATTLIST form method CDATA #FIXED "POST">** default

# Entità

• Si possono definire entità nel caso ci siano elementi ripetuti spesso: ad esempio

<!ENTITY XML "eXtensible Markup Language">

• ogni occorrenza di &XML; (nel file XML) sarà sostituita<br>in fase di visualizzazione dalla stringa

#### " eXtensible Markup Language "

• o possono essere usate per far riferimento a documenti<br>esterni nel caso il documento XML non sia composto da un<br>unico file:

<!ENTITY introduzione SYSTEM "introduzione.txt">

- Possono esserci anche entità parametriche <!ENTITY % [nome] "[nomi]">
- ad esempio:

<!ENTITY % headings "H1 | H2 | H3 | H4"> <!ENTITY BODY (%headings | P | DIV | BR)\*>

#### Parser

- • Analizzano i documenti XML, due tipi:
	- Validanti

consentono di verificare la congruità del documento, la validità rispetto alle regole imposte dalla DTD

- Non Validanti permettono di verificare solo la correttezza formale dei documenti (well-formedness)

 $\bullet$  Utili entrambi, utilizzo in contesti differenti (a volte non serve verificare la validità ma solo la correttezza)

# Dichiarazione di Notazione

• Le dichiarazioni di notazione servono per identificare specifici tipi di dati binari esterni, come ad esempio i file in formato "gif"

#### <!NOTATION gif87a SYSTEM "GIF">

# Spazio (Whitespace)

- **Trattamento degli spazi (**spazi, tabulazioni, e interruzioni di linea)
- Un attributo speciale chiamato xml:space può essere associato ad un elemento per segnalare un'intenzione che in quell'elemento, gli spazi bianchi dovrebbero essere preservati dalle applicazioni.
- I possibili valori sono solo "default" e "preserve".
- · Esempio: Esempio: **<!ATTLIST <!ATTLIST poem xml:space ( :space (default default|preserve preserve) 'preserve preserve'>**
- · Il valore "preserve" indica l'intento che le applicazioni conservino<br>tutti gli spazi bianchi. Questa intenzione dichiarata si estende a<br>tutti gli elementi interni al contenuto dell'elemento in cui è<br>specificata, a meno c
- · Il valore "default" segnala che i modi di default di elaborazione degli spazi bianchi da parte dell'applicazione sono accettabili per questo

Istruzioni di Elaborazione (Processing Instructions)

- **<? istruzione ?> <? istruzione ?>**
- • Istruzioni che possono essere elaborare da una applicazione (in un modo riconosciuto dall'applicazione)

 $\bullet$  Anche questa è una istruzione di elaborazione: **<?xml version version="1.0" encoding encoding="ISO-8859-1" ?>**

## Commenti

•<!-- testo del commento -->

Il testo del commento non può contenere i caratteri --

(altrimenti il parser non "capisce" dove termina)

# Identificazione del linguaggio

•Nell'elaborazione di un documento, spesso è utile<br>identificare il linguaggio naturale o formale in cui il<br>contenuto è scritto. Uno attributo speciale chiamato<br>xml:lang può essere inserito nei documenti per<br>specificare il l •Nei documenti validi, questo attributo, come ogni altro,<br>se è usato deve essere dichiarato. I valori di questo<br>attributo sono gli identificatori di linguaggio come<br>definiti da [IETF RFC 1766], "Tag per la identificazione<br>d

<p xml:lang="en">The quick brown fox jumps over the lazy dog.</p> **<p xml:lang="en <p xml:lang="en-GB">What colour is GB">What colour is it?</p> it?</p> <p xml:lang="en <p xml:lang="en-US">What color is it?</p>**

**<!ATTLIST note <!ATTLIST note xml:lang NMTOKEN 'en'> NMTOKEN 'en'>** 

# Impiego di XML Scambio dati

• Principali tecnologie associate ad  ${\bm \times}$ ML  $\qquad \qquad$  Publishing

XML Encryption Encryption CSSDOM HTML **HTTP UNICODE** MathML Micropayments Mobile PICS

Privacy and P3P RDF Semantic Web SMIL SVG VoiceXML **WAI** XForms XHTML

XLink XML Protocol XQuery XML Schema XML Signature XPath XSL & XSLT

. .

*Moltissime applicazioni oggi usano XML per gli usi più svariati* 

- metadati x RPM (pacchetti linux)
- file di configurazione (tomcat,…)
- file di proprietà (winamp,…)
- ChessML ( scacchi …. ;-P )

• …

## Perché è importante XML

- •Problemi principali da risolvere sul Web: lentezza, difficoltà trovare informazioni.
- •XML permette di strutturare i documenti e di associare una sintassi.
- •Riduzione del traffico di rete, maggiore sviluppo applicazioni client.
- •XML supporta UNICODE, un grande numero di set di caratteri può essere utilizzato.
- •XML può essere usato come formato di scambio per documenti elettronici e d applicazioni.
- •Indipendente da hardware e software
- •Struttura contente di manipolare i dati in modo più semplice ed efficiente.
- •Quando registriamo informazioni vogliamo essere sicuri di poterle riutilizzare in futuro.
- (es. word 1, word 2, word per mac, word per pc, incompatibilità, perdita di informazioni) •Un documento XML è in formato leggibile dall'uomo.
- •Documento strutturati e metainformazioni conse ntono motori di ricerca più acurati ( "ALBERO BINARIO ")
- •Sistemi standard di metadati: R esource Description Framework.
- •XML è estensibile, non ha tag prede finiti.
- •Conse nte di creare linguaggi standard ed e stendibili, per cam pi di applicazione (me dicina, elettronica, matematica, musica, ...)
- •Con il DOM + se m plice scrivere un programma che trova gli elementi e li usa •I collegamenti offrono nuove possibilità. (punti precisi, più d e stinazioni, database centralizzato -> maggiore maneggevolezza, più semplice controllare corrispondenza collegamenti).
- $\bullet$ Offre una ottima capacità di rappresentare dati complessi (notazioni matematiche, interfacce grafiche)
- $_3$  , the contract of the contract of the contract of the contract of the contract of the contract  $56\,$  $\bullet$ Visualizzare documento su media differenti in modi diversi senza doverlo riscriv. ogni volta. •XSL offre meccanismi per rappresentare e manipolare il documento, buona capacità di rappresentare dati complessi (notazioni matematiche, interfacce grafiche); sequenze, cicli e condizioni (N-regine)

#### Riferimenti

**1 http://www.w3.org/XML la home page di XML sul sito del W3C 2 http://www.w3.org La home page del W3C 3 http://www.w3.org/TR/ Standard, Draft, Note W3C**

**4 "The Annotated XML Specification" Tim Bray http://www.xml.com/axml/testaxml.htm**

**5 http://www.xml.org 6 http://www.xml.com 7 http://www.microsoft.com/xml 8 http://www.mozilla.org 9 http://www.netscape.com 10 http://www.xmlsoftware.com**

> http://www.iei.pi.cnr.it/~/Martinelli/ http://www.iei.pi.cnr.it/Personal/Martinelli/XML/Doc/XML-A\_Technical\_Introduction.PDF

### **Il Gruppo XML Italia**

Le mailing-list del gruppo XML-Italia: **org@xml.it** riservata all'organizzazione **xml@xml.it** aperta, dedicata alle attività tecnico-informative

consultabili anche su web: **http://listserv.xml.it/org.html http://listserv.xml.it/xml.html**

**http://www.xml.it** Il sito di XML Italia

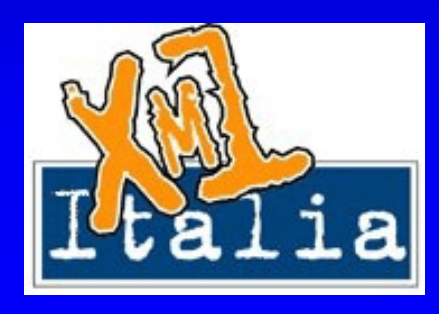

# L'ufficio Italiano W3C

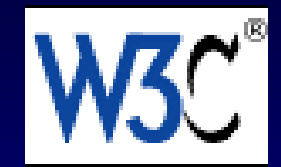

•http://www.w3c.it

 $\bullet$ Alcune specifiche tradotte in italiano